# Salesforce Lightning raccourcis clavier

#### **Global**

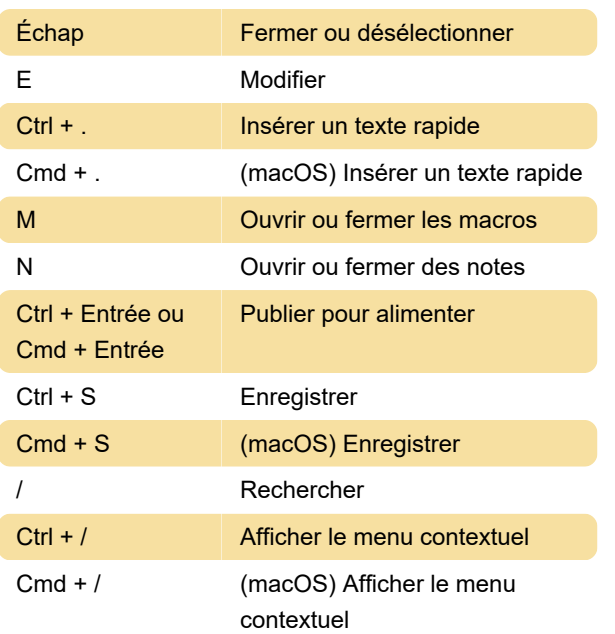

#### **Navigation**

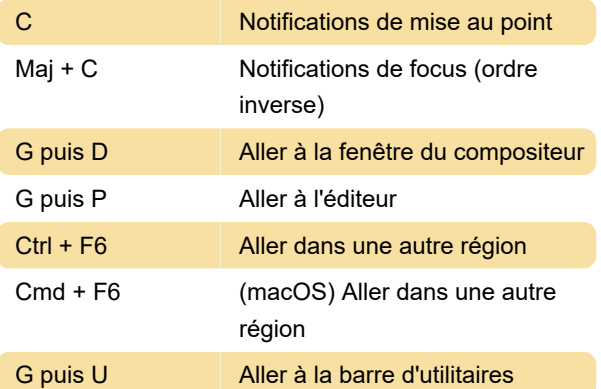

#### Applications Lightning Console : mondiales

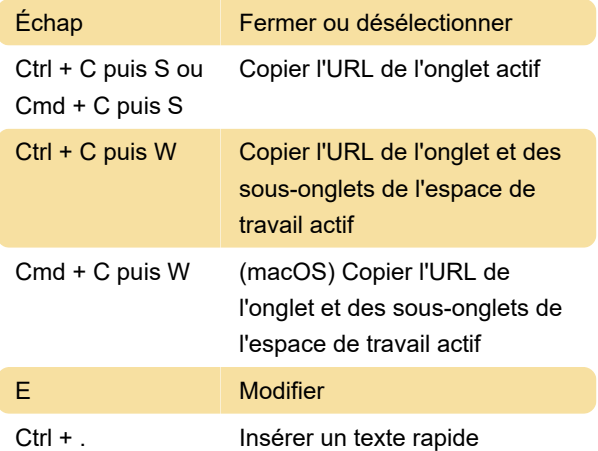

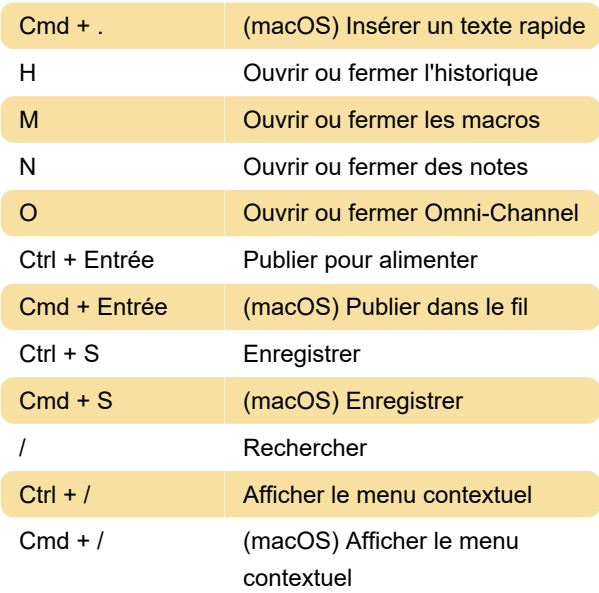

## Applications Lightning Console : navigation

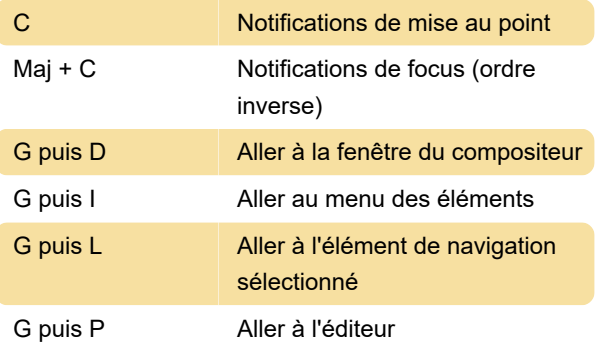

Si votre éditeur a plusieurs actions, vous pouvez utiliser les touches de tabulation et fléchées pour naviguer dans l'éditeur.

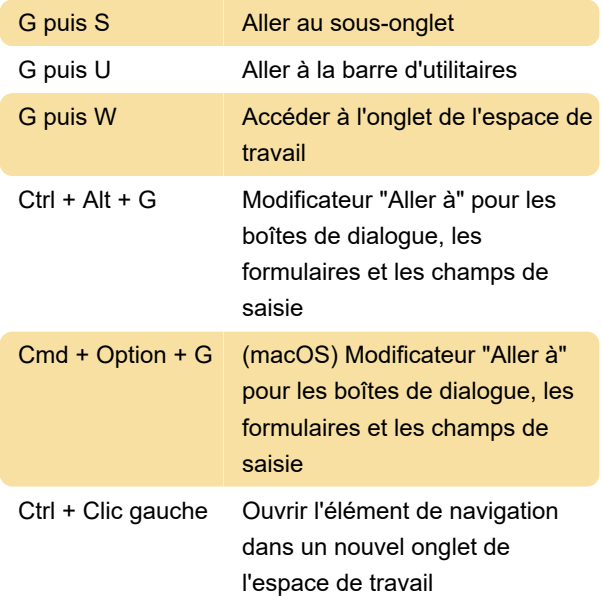

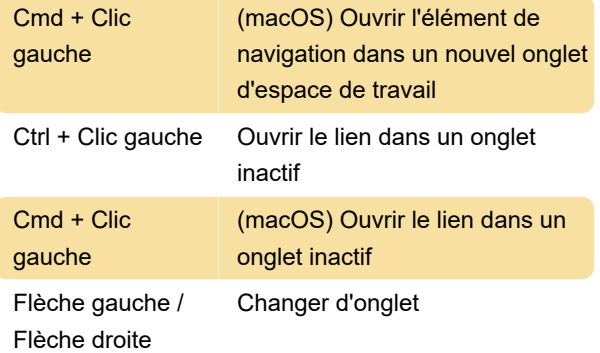

## Applications Lightning Console : **Onglets**

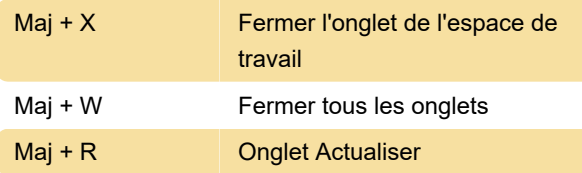

Dernière modification: 23/05/2022 16:29:28

Plus d'information: [defkey.com/fr/salesforce](https://defkey.com/fr/salesforce-lightning-raccourcis-clavier)[lightning-raccourcis-clavier](https://defkey.com/fr/salesforce-lightning-raccourcis-clavier)

[Personnalisez ce PDF...](https://defkey.com/fr/salesforce-lightning-raccourcis-clavier?pdfOptions=true)